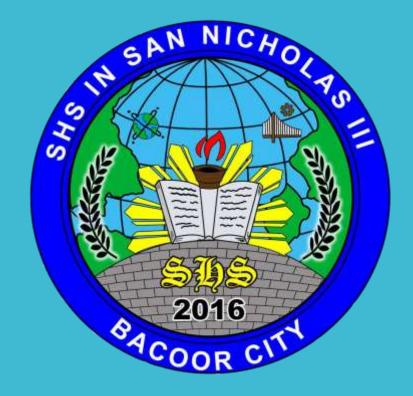

Prepared by: Jerico D. Castillo, Teacher II, SHS in San Nicholas III, Bacoor City

## FRONT PANEL OF COMPUTER CASE

- A. Optical Disc Drive
- B. Power Button
- C. Audio In/ Audio Out
- D. USB Port

https://canvas.instructure.com/courses/955530/assignments/3758436

#### **OPTICAL DISC DRIVE**

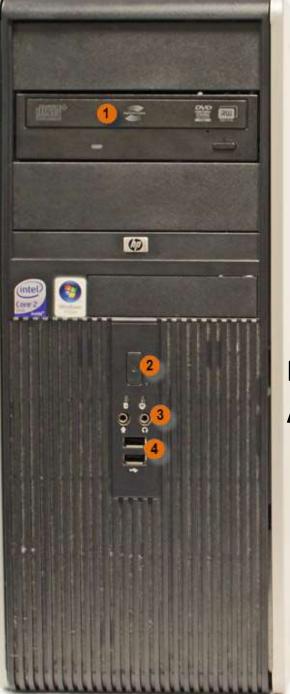

POWER BUTTON AUDIO IN/ AUDIO OUT USB PORT

#### OPTICAL DISC DRIVE

Often called a **CD-ROM** or **DVD-ROM drive**, these let your computer read CDs and DVDs. Most optical disc drives can also write (or "burn") data toCD-R and DVD-R discs. More recent drives can read**Blu-ray** Discs and write to **BD-R** (Blu-ray Disc recordable) discs, and these drives are often called **BD-ROM**,

BD-RE, or Blu-ray drives.

### POWER BUTTON

It is used to power the computer on and off.

Additionally, you can use the power button on some computers to place the computer in different **energy-saving modes** such as hibernate, sleep, and standby.

It is a good idea to read your manual to learn how these features work on your computer.

## AUDIO IN/ AUDIO OUT

Many computers include audio ports on the front of the computer case that allow you to easily connect speakers, microphones and headsets, without fumbling with the back of the computer.

#### **USB PORT**

# Most desktop computers have several **USB ports**.

These can be used to connect almost any type of device, including mice, keyboards, printers, digital cameras and more.

They will often appear on the front and back of the computer.

#### **End of presentation**

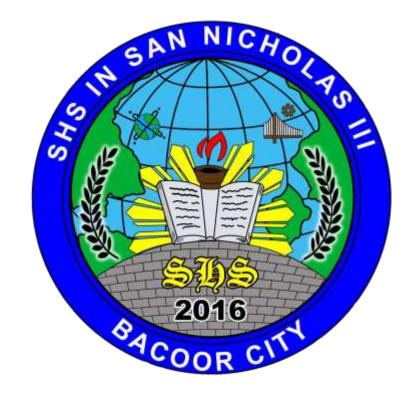

Prepared by: Jerico D. Castillo, Teacher II, SHS in San Nicholas III, Bacoor City